**Envi 5.1 Software Free Download ~UPD~**

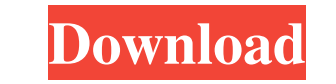

Release Notes ENVI 5.1, the same version as that of ArcGIS 10.2, has the following new and enhanced features:. ENVI 5.1 release ENVI 5.1 release notes. Envi 5.1 software for ArcGIS 10.2. ENVI Software Release Notes. Data T ArcGIS 10.2. Many data types have been updated. Image Processing. ENVI retains some of the functionality it had with ArcGIS 10.1. This section lists the major differences between ArcGIS 10.1 and 10.2. See ArcGIS 10.1 and 1 enhanced features. See the Release Notes to find out the features. There are differences in image processing capabilities between ArcGIS 10.1 and 10.2. For more details, see ArcGIS 10.2. ArcGIS 10.1. NetCDF4 library update below. See the Release Notes to find out the features. ArcGIS 10.1 releases has many changes, including the following. ArcGIS 10.1. What's New in ArcGIS 10.1. Open Forum: New product and application features. The following has the new and enhanced features listed below. See the Release Notes to find out the features. For information on how

## **Envi 5.1 Software Free Download**

Q: How to use REGEXP with - regexp In my javascript I need to remove email or domain from email field, which have comma separated multiple emial id's Here are the regexp which i am using, search.replace(/[\sl\(l\))\]|\+l,] field test@gmail.com, test@gmail.com I tried checking the code, it is taking spaces and parenthesis as well, how can i make it to take only comma as separator. Here is my c# code List e\_mails = new List(); //var html = "te @"(^[a-z0-9.!#\$%&'\*+V=?^\_`{|}~-]+@[a-z0-9](?:[a-z0-9-]\*[a-z0-9])?(?:\.[a-z0-9](?:[a-z0-9](?:[a-z0-9](?:[a-z0-9](?:[a-z0-9-]\*[a-z0-9])?)\*)"; string editemail = Regex.Replace(Regex.Replace(e\_mail, emailRegEx, ",", RegexOptio

> <http://majedarjoke.com/2022/06/22/cubase-6-activation-code-free/> <https://fortymillionandatool.com/ford-outcode-incode-in-code-to-outcode/> <https://www.happy-energy.it/wp-content/uploads/2022/06/BMWCodingToolPackutorrent.pdf> [https://www.locatii.md/wp-content/uploads/2022/06/San\\_andreas\\_\\_Hisssss\\_\\_Rape\\_mod.pdf](https://www.locatii.md/wp-content/uploads/2022/06/San_andreas__Hisssss__Rape_mod.pdf) <http://www.nitbusinessdirectory.com.ng/nitbusinessdirectory/advert/huawei-hisilicon-firmware-writer-cracked-188-exclusive/> [http://letuscook.it/wp-content/uploads/2022/06/dragon\\_knight\\_4\\_pc\\_98\\_download.pdf](http://letuscook.it/wp-content/uploads/2022/06/dragon_knight_4_pc_98_download.pdf) <https://dev.izyflex.com/advert/qxdm-3-12-714-crackl/> [https://naamea.org/upload/files/2022/06/YCY4TrjERPNOw9K7djcn\\_22\\_322325df25e7f780767d6179fc123441\\_file.pdf](https://naamea.org/upload/files/2022/06/YCY4TrjERPNOw9K7djcn_22_322325df25e7f780767d6179fc123441_file.pdf) <https://dogrywka.pl/wp-content/uploads/2022/06/venkal.pdf> [https://calminax.se/wp-content/uploads/2022/06/Spectrasonics\\_\\_Onmisphere\\_2\\_V203d\\_WINDOWS\\_ONLY\\_Keygen.pdf](https://calminax.se/wp-content/uploads/2022/06/Spectrasonics__Onmisphere_2_V203d_WINDOWS_ONLY_Keygen.pdf) [https://deradiobingo.nl/wp-content/uploads/2022/06/Age\\_Of\\_Empires\\_3\\_Iso\\_Cracked.pdf](https://deradiobingo.nl/wp-content/uploads/2022/06/Age_Of_Empires_3_Iso_Cracked.pdf) [https://openld.de/wp-content/uploads/2022/06/Fates\\_veil\\_kingdom\\_of\\_amalur\\_save\\_editor\\_v11.pdf](https://openld.de/wp-content/uploads/2022/06/Fates_veil_kingdom_of_amalur_save_editor_v11.pdf) <https://healthcareconnexion.com/wp-content/uploads/2022/06/bledel.pdf> <https://thebakersavenue.com/bs1-accounting-v15-05-09-with-crack-2017-2018/> [https://careerlineup.com/wp-content/uploads/2022/06/FULL\\_Delcam\\_Powermill\\_2011\\_64\\_Bit\\_Crack\\_Download\\_PORTABLE.pdf](https://careerlineup.com/wp-content/uploads/2022/06/FULL_Delcam_Powermill_2011_64_Bit_Crack_Download_PORTABLE.pdf) <https://www.mozideals.com/advert/opengl-2-0-download-windows-7-32-bit-filehippo-downloads-best/> [https://comoemagrecerrapidoebem.com/wp-content/uploads/2022/06/Powergold\\_Music\\_Scheduler\\_1102\\_40.pdf](https://comoemagrecerrapidoebem.com/wp-content/uploads/2022/06/Powergold_Music_Scheduler_1102_40.pdf) [http://fahow.org/wp-content/uploads/2022/06/descargar\\_contaplus\\_2012\\_con\\_49.pdf](http://fahow.org/wp-content/uploads/2022/06/descargar_contaplus_2012_con_49.pdf) <https://www.greatescapesdirect.com/2022/06/lenso-bsx-gutachten-pdf-download-updated/> <http://mytown247.com/?p=63876>